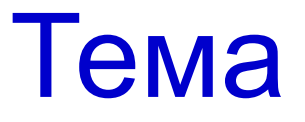

#### Этапы разработки баз данных

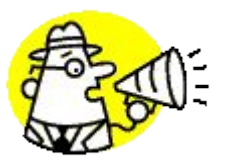

## I Этап

#### Постановка задачи

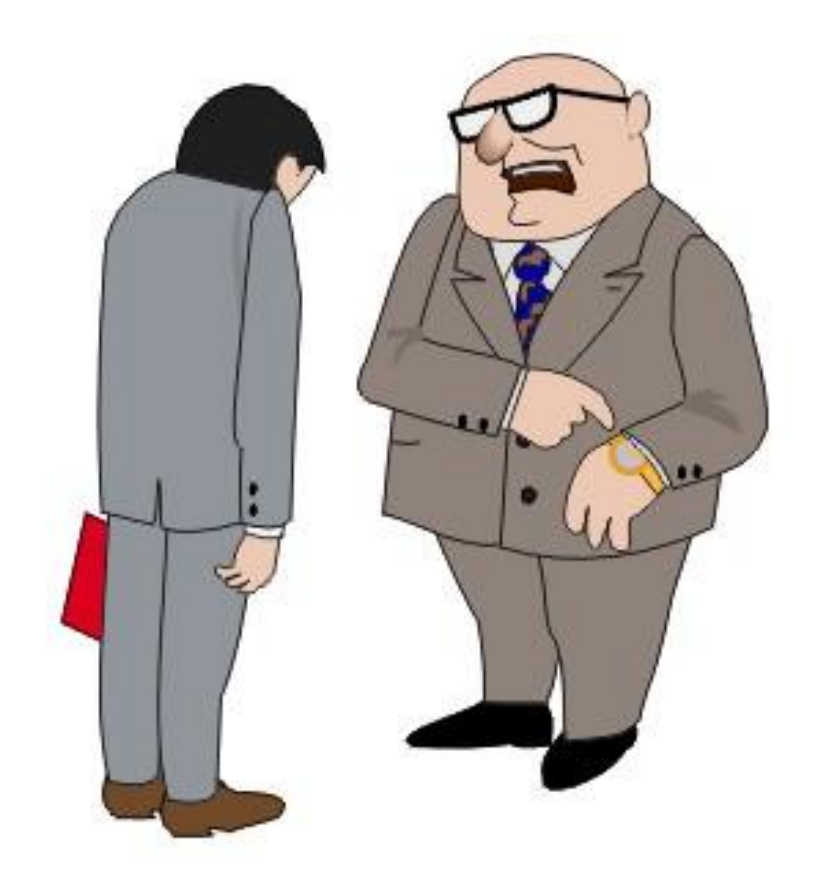

## II Этап Анализ объекта *(определить объекты и их свойства)*

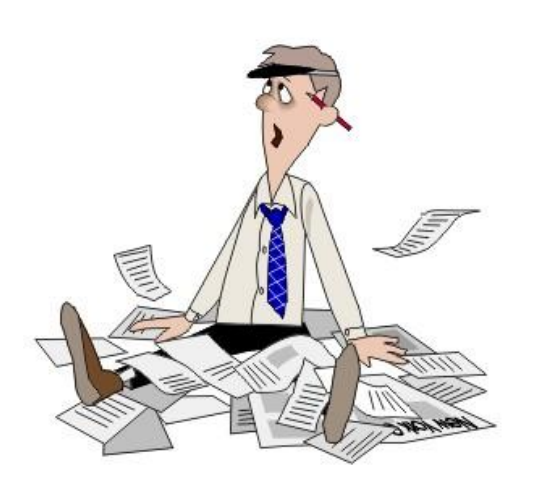

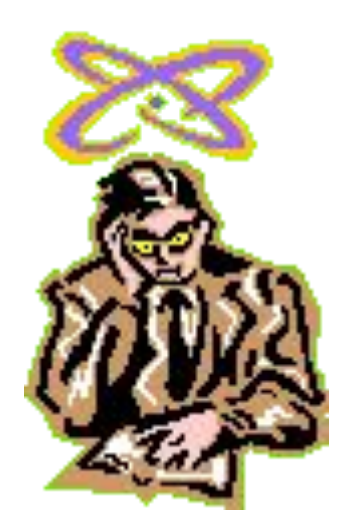

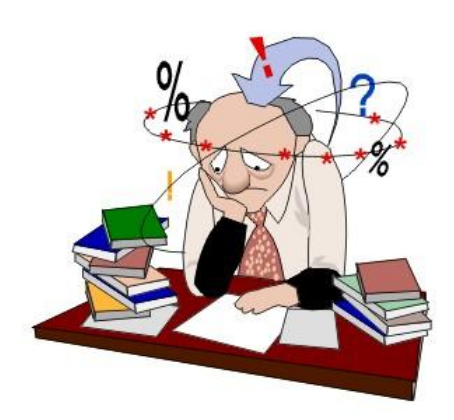

# III Этап

### Синтез модели *(сравнить модели и выбрать наиболее удачную)*

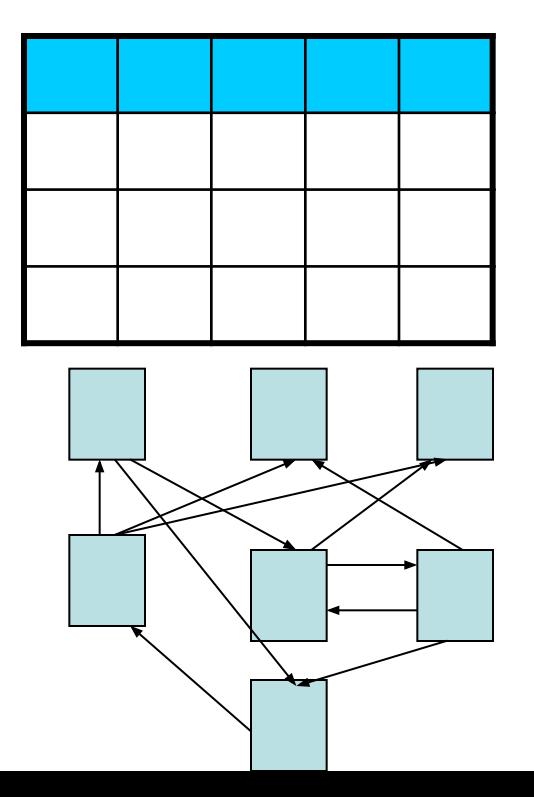

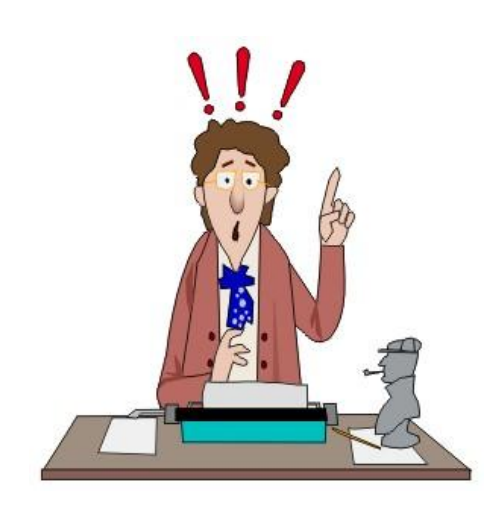

## IV Этап Выбор программного инструментария

#### **MS Access** My SQL Firebird

**Microsoft Access** Leix .<br>Сервия Правка Вид Вставка Формат Записи Сервис Окно Справка .<br>Введите вопрос K-BLGQ7 & BL-18 N N Y GYA PAY G 4 10, .<br>По db1: база данных (формат Access 2000)  $\Box$ OTKPb4Tb & KOHCTPyKTOP COSARTh X | 4g > H III Объекты **В** Создание таблицы в режиме конструктора **2** Создание таблицы с помощью мастера **П** Таблицы Создание таблицы путен ввода данных **El** Barrock **Дети B Oopma В** каруки Е Отчеты • Страницы 22 Makpocar **FIEIX** ■ дети: таблица фамилия 28 Модули имя отчество класс кл\_рук **NVITIKOS** андрей федорович 9а иванова Группы к Избранное Bankos: **H +** | **i F H H H** as 1 Режим таблицы NUM

# V Этап

#### Создание компьютерной модели

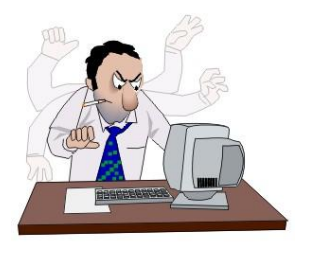

- 1. Создание нового файла
- 2. Создание исходных таблиц
- 3. Создание форм, запросов, отчетов
- 4. Заполнение БД

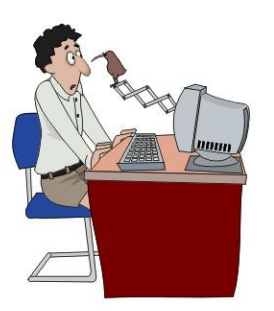

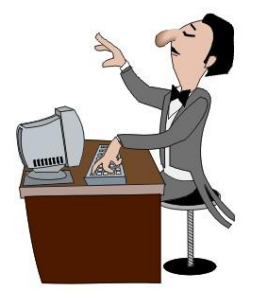

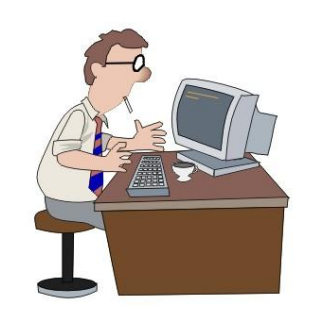

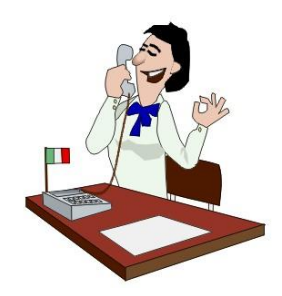

# VI Этап

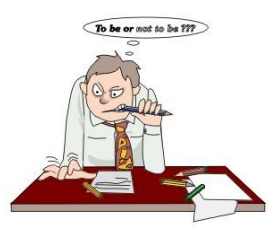

## Работа с базой данных

- 1. Поиск
- 2. Сортировка
- 3. Отбор данных
- 4. Вывод на печать
- 5. Изменение и дополнение

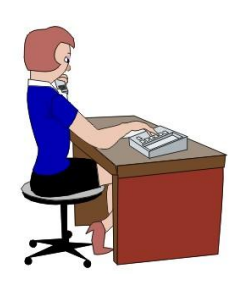

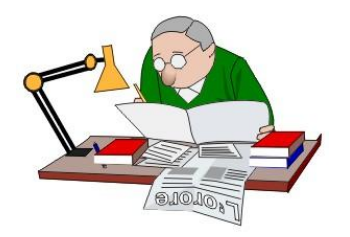

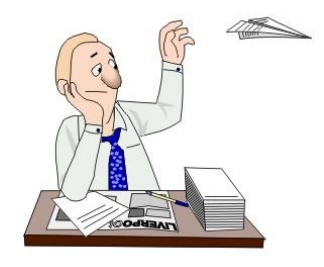